The copy filmed here has been reproduced thenks to the generosity of:

National Library of Canada

Tha imagas appearing hara ara tha bast quality possible considering the condition and legibility of the original copy and in keeping with the filming contract specificationa.

Original copies in printed peper covers ere filmed beginning with the front cover end ending on the last page with a printed or illustrated impreasion. or the beck cover when appropriate. All other original copies are filmed beginning on the first pege with a printed or illustrated impression, and ending on the last page with a printed or illustreted impression.

The last recorded frame on eech microfiche shall contain the symbol  $\rightarrow$  (meening "CON-TINUED"), or the symbol  $\nabla$  (meaning "END"), whichever applies.

Maps, plates, charts, etc., mey be filmed at different reduction ratios. Those too large to be entirely included in one exposure ere filmed beginning in the upper left hand corner, left to right and top to bottom, as many frames as required. The following diagrams illustrate the method:

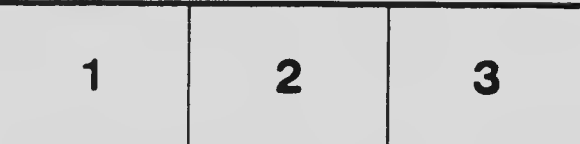

L'exampleire filmé fut reproduit grâce à la générosité de:

Bibliotheque nationale du Canada

Les images suiventes ont été reproduites avec le plus grand soin, compte tenu de la condition et de le netteté de l'exemplaire filmé, et en conformité evec les conditions du contrat de filmaga.

Les exempleires origineux dont le couverture en pepier est imprimée sont filmés en commençent per le premier plat at an terminant soit par la dernière page qui comporte une empreinte d'imprassion ou d'illustration, soit par la second plat, selon le cas. Tous les autras exemplaires origineux sont filmés en commençent par le premiere page qui comporte une emprainte d'impression ou d'illustration at an terminant par la dernière page qui comporte une tella empreinte.

Un des symboles suivants apparaitra sur la dernière image de chaque microfiche, selon le ces: le symbole — signifie "A SUIVRE", le symbole V signifie "FIN".

Les cartes, planches, tebleeux, etc., peuvent être filmés à des teux de réduction différents. Lorsque le document est trop grend pour être reproduit en un seul cliché, il est filmé à partir de l'angle supérieur gauche, de gauche à droite. et de haut en bas, en prenant le nombre d'images nicessaire. Les diagrammes suivants illustrent le méthode.

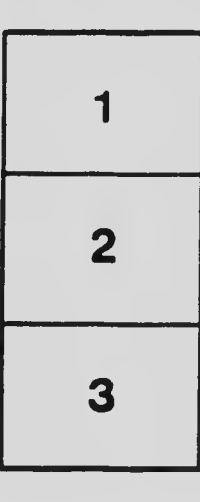

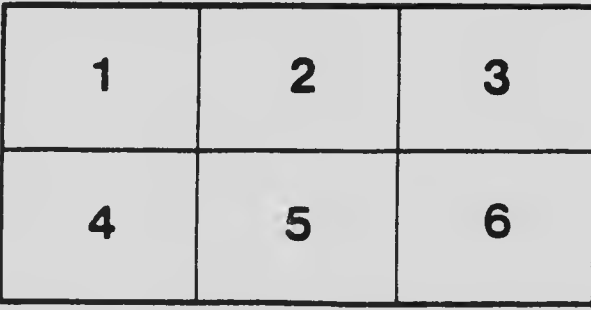